# **Preface**

More than a decade has passed since the publication of the first edition of *The L<sup>a</sup>TEX Graphics Companion*, and there have been many changes and new developments since 1996.

The second edition has seen a major change in the authorship: Frank, Michel and Sebastian have been joined by Denis and Herbert as authors, enriching the book with their knowledge and experience in individual subject areas.

As in the first edition, this book describes techniques and tricks of extended LateX type-setting in the area of graphics and fonts. We examine how to draw pictures with LateX and how to incorporate graphics files into a LateX document. We explain how to program pictures using METAFONT and METAPOST, as well as how to achieve special effects with small fragments of embedded PostScript. We look in detail at a whole range of tools for building graphics in TeX itself.

TEX is the world's première markup-based typesetting system, and PostScript (on which PDF is based) is the leading language for describing the printed page. We describe how they can produce even more beautiful results when they work together. TEX's mathematical capability, its paragraph building, its hyphenation, and its programmable extensibility can cooperate with the graphical flexibility and font-handling capabilities of PostScript and PDF to provide a rich partnership for both author and typesetter.

To be able to do justice to the graphics packages that have been further developed since the first edition, we decided to omit a description of PostScript and PDF tools, and of font technologies, from the printed version of this book. This material, which was covered in Chapters 10 and 11 of the first edition, has been substantially expanded and is now freely available (see http://xml.cern.ch/lgc2). It covers DVI-to-PostScript drivers, the free program ghostscript to view PostScript and PDF files, tools for manipulating PostScript and PDF files, and suggestions on how to combine the latest font technologies (PostScript Type 1 and OpenType) with L\*TpX.

xxvi PREFACE

This volume is not a complete consumer guide to packages. In trying to teach by example, we present hundreds of self-contained code samples of the most useful types of solutions, based on proven and well-known implementations. But, given the space available, we cannot provide a full manual for every package. Our aim is simply to show how easy it is to use a given package and to indicate whether it seems to do what is required—not to dwell on the precise details of syntax or options. Nevertheless, we have described in more detail a few selected tools that we consider especially important.

We assume you know some LATEX; you cannot read this book by itself if you have never used TEX before. We recommend that you start with LATEX: A Document Preparation System, Second Edition [78], or the Guide to LATEX, Fourth Edition [76], and continue with The LATEX Companion, Second Edition [83], to explore some of the many (non-graphical) packages available.

## Why LATEX, and why PostScript?

This book is about Late, graphics, PostScript, and its child PDF. We believe that the structured approach of a system like Late is the best way to use TeX, and Late is by far the most widely used TeX format. This means that it attracts contributors who develop new packages, and thus some of what we describe works only in Late. We apologize in advance for our Late is bias to those who appreciate the elegance of the original plain TeX format and its derivatives, and we promise them that most of the packages will work well with any TeX dialect: the delights of systems such as METAPOST, PSTricks, Xy-pic, and MusiXTeX are open to all.

We also want to explain why we talk about PostScript so much. This language has been well established for almost two decades as an extremely flexible page-description language, and it remains the tool of choice for professional typesetters. Among the features that make it so attractive are these:

- The quantity, quality, and flexibility of Type 1 fonts
- The device-independence and portability of files
- The quality of graphics and the quantity of drawing packages that generate it
- The facilities for manipulating text
- The mature color-printing technology
- The encapsulation conventions that make it easy to embed PostScript graphics
- The availability of screen-based implementations (e.g., ghostscript/ghostview)

PostScript has spawned an enterprising child, the PDF (*Portable Document Format*) language, used by Adobe Acrobat and now well established as an exchange format for documents on the Web. Designed for screen display with hypertext features, PDF offers a new degree of portability and efficiency. Although not the main subject of this book, we nevertheless mention that LaTeX can also produce "rich" PDF documents, and versions of TeX (e.g., pdflatex) that produce PDF directly are available.

PREFACE xxvii

Again, we apologize to those of you who are disappointed not to read about LaTeX's association with Mac's QuickDraw, or the Windows GDI, HPGL, PCL, etc., but with so many packages available, we had to make a choice.

Please note that the absence of a given package or tool in this book in no way implies that we consider it less useful or of inferior quality. We do think, though, that we have included a representative set of tools and packages, and we sincerely hope that you will find here one or more subjects to entertain you.

## How this book is arranged

This book is subdivided in two basic ways: by application area and by technique. We suggest that all readers look at Chapter 1 before going any further, because it introduces how we think about graphics and summarizes some techniques developed in later chapters. We also suggest that you read Chapter 2, which covers the LATEX standard graphics package, since the tools for including graphics files will be needed often. Chapter 2 also covers pict2e, a package that reimplements LATEX's picture environment using PostScript, and a further extension curve2e. Together these packages not only do away with most of the limitations inherent in the standard version of LATEX's picture, but also offer new and powerful commands to draw arcs and curves with mininal effort.

Basic information in Chapters 1 and 2

We have tried to make it possible to read each of the other chapters separately; you may prefer to go straight to the chapters that cover your subject area or look at those that describe a particular tool. Two chapters each are dedicated to the generic systems METAPOST and PSTricks.

- 3 METAFONT and METAPOST: TEX's Mates shows how to exploit the power of TEX's META languages (Knuth's METAFONT and its PostScript-based extension METAPOST). After introducing the basic functions, the basic METAPOST libraries are described, as well as available TEX interfaces and miscellaneous tools and utilities.
- 4 METAPOST Applications introduces the METAPOST toolkit, and explains how to use METAPOST's unparalleled expressive power for describing many types of graphs, diagrams, and geometric constructs. Applications in the areas of science and engineering, 3-D representations, posters, etc. conclude the overview.
- 5 Harnessing PostScript Inside LATeX: PSTricks walks the reader through the various components of the PSTricks language, looking at such things as defining the coordinate system, lines and polygons, circles, ellipses and curves, arrows, labels, fill areas, and much more.
- 6 The Main PSTricks Packages takes you even deeper into the world of PSTricks. Armed with the knowledge gained in Chapter 5, the reader will find here detailed descriptions of the most common PSTricks packages—in particular, pst-plot for plotting functions and data; pst-node for mastering nodes and their connections; pst-tree for creating tree diagrams; pst-fill for filling and tiling areas; pst-3d for creating 3-D effects, such as shadows and tilting; and pst-3dplot for handling 3-D functions and data sets. The chapter ends with a summary of PSTricks commands and keywords.

xxviii PREFACE

The next four chapters discuss problems in special application areas and survey more packages:

- 7 The Xy-pic Package introduces a package that goes to great lengths to define a notation for many kinds of mathematics diagrams and implements it in a generic and portable way.
- **8** Applications in Science, Technology, and Medicine looks at chemical formulae and bonds, applications in bioinformatics, Feynman diagrams, timing diagrams, and electronic and optics circuits.
- 9 Preparing Music Scores first describes the principles of the powerful MusiXTEX package. Then several preprocessors providing a more convenient interface are introduced: abc for folk tunes, PMX for entering polyphonic music, and M-Tx (an offspring of PMX) for dealing with multi-voice lyrics in scores. We also take a short look at LilyPond, a modern music typesetter written in C++, and say a few words about TFX*muse*.
- 10 Playing Games is for those who use LATEX for play as well as for work. It shows you how to describe chess games and typeset chess boards (the usual and oriental variants). This chapter also describes how to handle Go, backgammon, and card games. We conclude with crosswords in various forms and Sudokus, including how to typeset, solve, and generate them.

Our last chapter addresses an area of general interest: color, and some of its common uses in LaTeX.

11 The World of Color starts with a short general introduction to color. Next comes an overview of the xcolor package and the colortbl package, that is based on xcolor. The final part discusses the beamer class for producing color slides with LaTeX.

Appendix A describes ways to generate PDF from LaTeX. Appendix B introduces CTAN and explains how to download the LaTeX packages described in this book.

As mentioned earlier, material about PostScript and PDF tools, as well as information about how to use PostScript and OpenType fonts with LaTeX, is available as supplementary material (see http://xml.cern.ch/lgc2), which covers the following subjects:

- PostScript Fonts and Beyond describes the ins and outs of using PostScript fonts with LaTeX. It also looks at the latest developments on how to integrate OpenType fonts by creating TeX-specific auxiliary files (TeX metrics, virtual fonts, etc.) or by reading the font's characteristics directly in the OpenType source.
- **PostScript and PDF Tools** starts with a short introduction to the PostScript, PDF, and SVG languages. It then describes some freely available programs, in particular dvips and pdflatex to generate PostScript and PDF, ghostscript and ghostview to manipulate and view PostScript and PDF, plus a set of other tools that facilitate handling PostScript and PDF files and conversions.

**PREFACE** xxix

# **Typographic conventions**

It is essential that the presentation of the material conveys immediately its function in the framework of the text. Therefore, we present below the typographic conventions used in this book.

Throughout the text, LATEX command and environment names are set in mono-spaced type (e.g., \includegraphics, sidewaystable, \begin{tabular}), while names of package and class files are in sans serif type (e.g., graphicx). Commands to be typed by the user on a computer terminal are shown in monospaced type and are underlined (e.g., This is user input).

Commands, environments, packages, ...

The syntax of the more complex LATEX commands is presented inside a rectangular box. Syntax descriptions Command arguments are shown in italic type:

```
\includegraphics*[llx,lly][urx,ury]{file}
```

In LATEX, optional arguments are denoted with square brackets and the star indicates a variant form (i.e., is also optional), so the above box means that the \includegraphics command can come in six different incarnations:

```
\includegraphics{file}
\includegraphics [llx, lly] {file}
\includegraphics [llx, lly] [urx, ury] {file}
\includegraphics*{file}
\includegraphics*[llx, lly] {file}
\includegraphics*[llx, lly][urx, ury]{file}
```

In case of PSTricks and, for example, the beamer class the syntax is not as straight forward and optional arguments may have other delimiters than brackets. For this reason they are shown with a gray background as in the following example:

```
\proonup (x_M, y_M) (dx, dy)
```

Lines containing examples with LATEX commands are indented and are typeset in a Code examples... monospaced type at a size somewhat smaller than that of the main text:

```
\fmfdotn{v}{4}
\fmfv{decor.shape=circle,decor.filled=full,
      decor.size=2thick}{v1,v2,v3,v4}
```

However, in the majority of cases we provide complete examples together with the output ... with output ... they produce side by side:

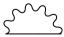

```
\usepackage{fevn}
$\feyn{fglf}$ \qquad $\Feyn{fglf}$
```

Example 0-0-1

Note that the preamble commands are always shown in blue in the example source.

XXX PREFACE

\documentclass{beamer}

... with several pages

In case several pages need to be shown to prove a particular point, these are usually framed to indicate that we are showing material from several pages (this setup is repeatedly used in Section 11.4, where the beamer class for producing color slides with LaTeX, is described), as shown here.

The Declaration of Independence of the Thirteen Colonies.

by Thomas Jefferson et al.

July 4, 1776

Self-evident truths.

We hold these truths to be self-evident,

- ▶ that all men are created equal,
- that they are endowed by their Creator with certain inalienable rights,
- that among these are Life, Liberty and the Pursuit of Happiness.
   That, to secure these rights, Governments are instituted
- That, to secure these rights, Governments are instituted among Men, deriving their just powers from the consent of the governed.
- ► That, when any form of government becomes destructive of these ends, it is the Right of the People to alter or abolish it.

\section{The unanimous Declaration}
\begin{frame}
\frametitle{Self-evident truths.}
We hold these truths to be self-evident,
\begin{itemize}

their just powers from the consent of the governed. \item \textbf{That}, when any form of government becomes destructive of these ends, it is the Right

... with large output...

For large examples, where the input and output cannot be shown conveniently alongside each other, the following layout is used:

further code omitted ...

#### \usepackage{feyn}

\begin{eqnarray}
\feyn{fcf} &=& \feyn{faf} + \feyn{fpf} + \cdots \\
 &=& \sum\_{n=0}^\infty \feyn{fsafs ( pfsafs)}^n
\end{eqnarray}

$$= \longrightarrow + \longrightarrow + \cdots$$

$$= \sum_{n=0}^{\infty} \longrightarrow (0)^{n}$$

$$(2)$$

Depending on the example content, some additional explanation might appear between input and output.

Example 0-0-2

Example 0-0-3 PREFACE xxxi

All of these examples are "complete" if, for the Late X examples, you mentally add a \documentclass line (with the article class¹ as an argument) and surround the body of the example with a document environment. In fact, this is how all the examples in this book were produced. When processing the book, special Late X commands take the source lines for an example and write them to an external file, thereby automatically adding the \documentclass or the relevant lines needed to run the example. This turns each example into a small but complete source document, which can then be externally processed (using a mechanism that runs each example as often as necessary; see also the next section on how to use the examples). The result is converted into small EPS graphics, which are then loaded in the appropriate place the next time Late X is run on the whole book. The implementation is based on the fancyvrb package, and is described in more details in The Late X Companion [83] (Section 3.4.3, in particular pages 162–163).

In some cases input for the examples may get very lengthy without providing additional insight to the reader. In that case some of it is replaced by the line "... further code omitted ..." to save space, as shown in Example 0-0-2. Technically this is achieved by placing the command \empty on a line by itself into the example code (where you will find it in the online version of the examples). When the example is processed to produce the output graphic this command is ignored, but when the code is read verbatim to show the input in the book, it serves as marker to end the code display.

Throughout the book, blue notes are sprinkled in the margin to help you easily find certain information that would otherwise be hard to locate. In a few cases these notes exhibit a warning sign, indicating that you should probably read this information even if you are otherwise only skimming through the particular section.

Omitting example code

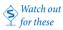

# Using the examples

Our aim when producing this book was to make it as useful as possible for our readers. For this reason the book contains nearly 1200 complete, self-contained examples illustrating the main aspects of the packages and programs covered in the book.

We have put the source of the examples on CTAN (Comprehensive TEX Archive Network—see Appendix B) in the directory info/examples/lgc2. The examples are numbered per section, and each number is shown in a small box in the inner margin (e.g., 2-1-1 for the Example 2-1-1 on page 26). These numbers are also used for the external file names by appending a filetype that corresponds to the source. Most files are in Lage source format (with an extension of .ltx for a single page, or .ltxb for generating several pages when giving examples of the use of the beamer class). There are also plain TEX files (extension .ptx), METAPOST source files (extension .mp), MusiXTEX preprocessor source files (extensions .abc, .abcplus, .pmx, .mtx, and .ly), pic files (extension .pic), and m4 sources (extension .m4). For each of these types of sources there is a corresponding Unix script (runabc, runabcpl, runltx, runltxb, runly, runm4, runmp, runmtx, runpic, runpmx, runptx), which can be used as an example of how to run the given source file on a system where all the needed packages and software, as described in this book, are available.

Online example sources

<sup>&</sup>lt;sup>1</sup>Except for examples in Chapter 11 that require the beamer class.

xxxii PREFACE

To reuse any of the examples it is usually sufficient to copy the preamble code (typeset in blue) into the preamble of your document and, if necessary, adjust the document text as shown. In some cases it might be more convenient to place the preamble code into your own package (or class file), thus allowing you to load this package in multiple documents using \usepackage. If you want to do the latter, there are two points to observe:

- Any use of the \usepackage command in the preamble code should be replaced by \RequirePackage, which is the equivalent command for use in package and class files (see e.g., Section A.4.5 of *The LATEX Companion* [83]).
- Any occurrence of \makeatletter and \makeatother must be removed from the
  preamble code. This is very important because the \makeatother would stop correct
  reading of such a file.

So let us assume you wish to reuse the code from the following (rather complex) example:

```
\usepackage{pstricks,pst-xkey}
\makeatletter
                                     % '@' now normal "letter"
\newif\ifHRInner
\def\psset@HRInner#1{\@nameuse{HRInner#1}}
\psset@HRInner{false}
\def\psHexagon{\pst@object{psHexagon}}
\def\psHexagon@i{\@ifnextchar({\psHexagon@ii}%
                               {\psHexagon@ii(0,0)}}
\def\psHexagon@ii(#1)#2{%
  \begin@ClosedObj%
                                        closed object
    \pst@@getcoor{#1}%
                                        get center
    \pssetlength\pst@dimc{#2}%
                                        set radius to pt
    \addto@pscode{%
                                        PostScript
      \pst@coor T %
                                        xM yM new origin
      \psk@dimen CLW mul %
                                        set line width
      /Radius \pst@number\pst@dimc\space % save radius
        \ifHRInner\space 3 sqrt 2 div div \fi def % inner?
      /angle \ifHRInner 30 \else 0 \fi def % starting angle
      Radius angle PtoC moveto %
                                        go to first point
      6 { %
                                        6 iterations
        /angle angle 60 add def %
                                       alpha = alpha+60
        Radius angle PtoC L %
                                        line to next point
      } repeat
      closepath %
                                        closed object
    }%
    \def\pst@linetype{3}%
                                        set linetype
    \showpointsfalse%
                                        do not show base points
  \end@ClosedObj%
  \ignorespaces}%
                                        swallow spaces
                             % '0' is restored as "non-letter"
\makeatother
```

PREFACE xxxiii

```
\psset{unit=7mm}
\begin{pspicture}(-3,-3)(3,3)
  \psHexagon[linewidth=3pt,linecolor=red]{2.5}
  \pscircle[linestyle=dashed,linecolor=red]{2.5}
%
  \psHexagon[linewidth=3pt,linecolor=blue,HRInner=true]{2.5}
  \pscircle[linestyle=dashed,linecolor=blue]{2.17}
\end{pspicture}
```

Example 0-0-4

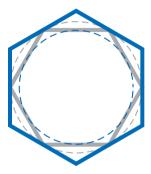

You have two alternatives: You can copy the preamble code (i.e., code colored blue) into your own document preamble or you can place that code—but without the \makeatletter and \makeatother and with \usepackage replaced by \RequirePackage—in a package file (e.g., myhexagon.sty) and afterwards load this "package" in the preamble of your own documents with \usepackage{myhexagon}.

## Finding all those packages and programs

All of the packages and programs described in this book are freely available in public software archives; a few are in the public domain, but most are protected by copyright and available to you under an open-source license. Some programs are available only in source form or work only on certain computer platforms, and you should be prepared for a certain amount of "getting your hands dirty" in some cases. We also cannot guarantee that later versions of packages or programs will give results identical to those in our book. Many of these packages and programs remain under active development, and new or changed versions appear several times a year; we completed this book in spring 2007, and tested the examples with the versions current at that time.

In Appendix B we give full details on how to access CTAN sites and how to download files using the Internet. You can also purchase the *TEX Collection* DVD from one of the TEX Users Groups. This DVD contains implementations of TEX for various systems, many packages and fonts, in particular it provides you with all the LATEX packages described in this book and *The LATEX Companion*, *Second Edition*. Some programs (such as the ones described in the music chapter) are not available on CTAN (or the DVD) and must be downloaded from the location indicated in the text.

xxxiv PREFACE

## **Acknowledgments**

We gratefully recognize all of our many colleagues in the TEX world who develop LATEX packages—not only those described here, but also the hundreds of others that help users typeset their documents faster and better. Without the continuous effort of all these enthusiasts, TEX would not be the magnificent and flexible tool it is today.

We have many people to thank. Our primary debt, of course, is to the authors of the programs and packages we describe. Every author whom we contacted to discuss problems provided us with practical help in the spirit of the TEX community, and often gave us permission to reuse examples from their documentation.

We are greatly indebted to Eric Beitz, Ulrich Dirr, Ulrike Fischer, Federico Garcia, Uwe Kern, Claudia Krysztofiak, Aaron Lauda, Susan Leech O'Neale, Ross Moore, Janice Navarria, Han-Wen Nienhuys, Ralf Vogel, and Damien Wyart, for their careful reading of sections of the manuscript. Their numerous comments, suggestions, corrections, and hints have substantially improved the quality of the text. Special thanks go to Hubert Gäßlein, who greatly helped us at all stages of preparation, verification, and typesetting.

As he did with *The LATEX Companion, Second Edition*, Richard Evans of Infodex Indexing Services in Raleigh, North Carolina, undertook the groundwork for the comprehensive indexes in the back of the book—thank you, Dick.

On the publishing side, we wish to thank Peter Gordon, our editor at Addison-Wesley, who gave us much-needed support and encouragement over the three years duration of this project. When it came to production, Elizabeth Ryan was unfailingly patient with our idiosyncrasies and steered us safely to completion. Jill Hobbs edited our dubious prose into real English; we greatly appreciate their work.

\* \* \*

Our families and friends have lived through the preparation of this book over several years, and we thank them for their patience and moral support.

### **Feedback**

To Err is Human

We would like to ask you, dear reader, for your collaboration. We kindly invite you to send your comments, suggestions, or remarks to any of the authors. We shall be glad to correct any mistakes or oversights in a future edition, and are open to suggestions for improvements or the inclusion of important developments we may have overlooked. Any mistake or oversight found in this book and reported represents a gain for all readers. The latest version of the errata file (with contact details) can be found on the LATEX project site at http://www.latex-project.org/guides/lgc2.errwhere you will also find an online version of the index and other extracts from the book.

Michel Goossens Frank Mittelbach Sebastian Rahtz Denis Roegel Herbert Voß

June 2007